## Э.Л. Айрапетов, Т.А. Шарипов, А.Ж. Сейдахмет, Д.А. Беков, С.Т. Шарипов

## ИССЛЕДОВАНИЕ ПРОЦЕССА МОДЕЛИРОВАНИЯ ДИНАМИЧЕСКИХ СИСТЕМ ПРИКЛАДНОЙ ПРОГРАММОЙ ADIS-1.2

Казахский национальный технический университет им. К.И. Сатпаева Алматы, Республика Казахстан

Математическая модель (граф связи) описывается в векторно-матричной форме, что позволяет, используя понятие причинности связей, автоматизировать процесс вывода на ПЭВМ дифференциальных уравнений состояния для линейных стационарных систем

$$
\dot{X} = AX + BU + E\dot{U}
$$

где  $X$  – вектор переменных состояния;

 $U$ - вектор входных переменных для системы;

 $A, B, E$  – матрицы.

Пакет прикладных программ анализа динамических систем (ADIS-1.2) разработан Сейдахметом А.Ж. (КазНТУ) [2,3] и предназначен для автоматического исследования динамических систем представленных в виде графов связи. Исходной информацией для подсистемы расчетно-исследовательской САПР является линейный код графа с номерами их связей, а также числовые значения параметров. Кроме вывода дифференциальных уравнений программа производит расчет собственных частот и векторов исследуемой системы, а также интегрирует уравнения состояния с использованием вводимых в ПЭВМ начальных условий  $X_{i0}$  и указателей функций источников.

Для моделирования с использованием подсистемы CAIIP ADIS - 1.2 расчетные динамические модели объектов рассматриваются как линейные системы с сосредоточенными параметрами. Строится модель в виде графа связи, определяются параметры модели и внешних нагрузок. Информация о топологии модели (линейный код модели), параметрах модели и внешних нагрузок, а также о том, какое исследование модели требуется выполнить, вводится в ПК с помощью специального входного языка.

При пользовании программой ADIS - 1.2 необходимо учитывать следующие ограничения: число всех связей должно быть не более 500; число внешних связей не более 300; число внутренних связей не более 200; число многополюсных элементов не более 300; число полюсов С, I, R - элементов не более 7; число полюсов 0, 1 узлов не более 7; число независимых переменных не более 50; число зависимых переменных не более 30; число переменных диссипации не более 50.

Исходная информация вводится в следующем порядке:

1. Строка с ключевым словом "\*\*ЗАДАЧА" с 1-й позиции;

2. Одна или две строки с названием задачи с 1-й по 72-ю позиции;

3. Строка с ключевым словом "\*\* ПЕЧАТЬ" с 1-й позиции;

4. Строка, на которой с 1-й по 7-ю позицию вводится числовая информация, управляющая выводом на печать. Наличие одной из семи позиций разрешает печать соответствующей информации:

1-я позиция - печать графа связей в виде матрицы;

2-я позиция - печать матрицы потоков мощности;

3-я позиция - печать матрицы причинности различных уровней;

4-я позиция - печать связей полей, внутренних связей, числа внешних и внутренних связей;

6-я позиция - печать матричных переменных для каждого узла;

7-я позиция - печать матриц полей для С -, I -, R - элементов.

5. Строка с ключевым словом "\*\*КОД" с 1-й позиции.

6. N строк с линейным кодом. Линейный код (т.е перечисление всех элементов предварительно построенного графа и номеров его связей) занимает на каждой строке не более 72 позиций. На первой строке код начинается с 1-й позиции. Каждая группа (т.е. элемент и номера его связей) отделяется от следующей запятой. Линейный код заканчивается символом «.» (точка). Названия элемента и номеров его связей в каждой группе разделяются одним пробелом. Последний номер связи в группе и запятая (или точка) разделяется также одним пробелом. После запятой должно быть не менее одного пробела. Связи должны нумероваться последовательно, начиная с первой. На связи, соединяющей два узловых элемента, программа направит мощность от элемента, названного первым в линейном коде, к элементу, названному вторым. Например, если в линейном коде содержится

0 11 12 13, C 11, R 12, 1 13 14 15...

то на связи 13 мощность будет направлена из узла 0 в узел 1.

7. Строка с ключевым словом "\*\*КОНКОД" с 1-й позиции.

8. Строка с ключевым словом "\*\*ПАРАМЕТРЫ" с 1-й позиции

9. N строк с параметрами модели. Параметры задаются для элементов С, I, R, TF и GY. На каждой строке они занимают не более 72 позиций. На первой строке начинаются с 1-й позиции. Порядок следования элементов и номеров их связей должен соответствовать аналогичному порядку в линейном коде. Параметры вводятся в следующей последовательности: <название элемента> <номер связей> = <числовые значения параметров>. Между значениями не должно быть не менее одного пробела. Каждый элемент со значениями своих параметров отделяется от другого одним пробелом. Численные значения параметров вводятся как вещественные числа, т.е. обязательно наличие десятичной точки, например:

 $C12= 48.184$  TF1516=-15.13E-4...

Для аккумулирующих элементов ввод параметров в программу осуществляется с использованием следующих характеристик:

в системах с поступательным механическим движением параметром для С- элемента является жесткость, а параметром для I- элемента ~ величина, обратная массе;

в системах с вращательным механическим движением параметром для С- элемента является крутильная жесткость, а параметром для I- элемента - величина, обратная моменту инерции;

в электрических цепях параметром для С- элемента является величина, обратная электрической емкости, а параметром для I- элемента - величина, обратная индуктивности;

в гидравлических цепях параметром для С- элемента является величина, обратная емкости резервуара или сжимаемости жидкости, а параметром для I- элемента - величина, обратная инерционности жидкости.

10. Строка с ключевым словом "\*\*КОНПАР" с 1-й позиции.

11. Строка с ключевым словом "\*\*ИСТОЧНИКИ" с 1-й позиции.

12. N строк с параметрами внепших нагрузок. Эти параметры задаются для SE- и SF- элементов и занимают не более 72 позиций начиная с 1-й позиции. Каждая переменная источника занимает одну строку. Параметры вводятся в следующем порядке. В 1-й позиции без пробелов вводятся переменная (усилие Е или поток F), номер ее связи, знак "=". Далее через один пробел следует определение функции источника из табл 1. Имя функции источника и каждый ее аргумент разделяются между собой одним пробелом, например:

## $E7 = KOHCT 51.0$

F12= CHH 3.0 2.54 0.51E-3

13. Строка с ключевым словом "\*\* КОНИСТ" с 1-й позиции.

14. Строка с ключевым словом "\*\*РЕШЕНИЕ" с 1-й позиции.

15. N строк с временными параметрами для этапа решения уравнений.

В первой строке с 1-й позиции вводятся начальное, конечное время и шаг интегрирования уравнений:

THA $4 = a$  TKOH= b DT= c

ТНАЧ - начальное время: где

ТКОН - конечное время;

DT - шаг интегрирования.

Во N строках с 1-й позиции вводятся начальные условия:

 $XHAY = a b c d e$  .....

16. Строка с ключевым словом "\*\* КОНРЕШ" с 1-й позиции.

Если пользователь хочет ограничиться нахождением собственных значений и векторов, то строки для источников и для этапа решения можно не вводить.

Строка с ключевым словом "\*\* КОНЕЦ". 17.

18. Таблица - Функции источников, идентифицированные в программе

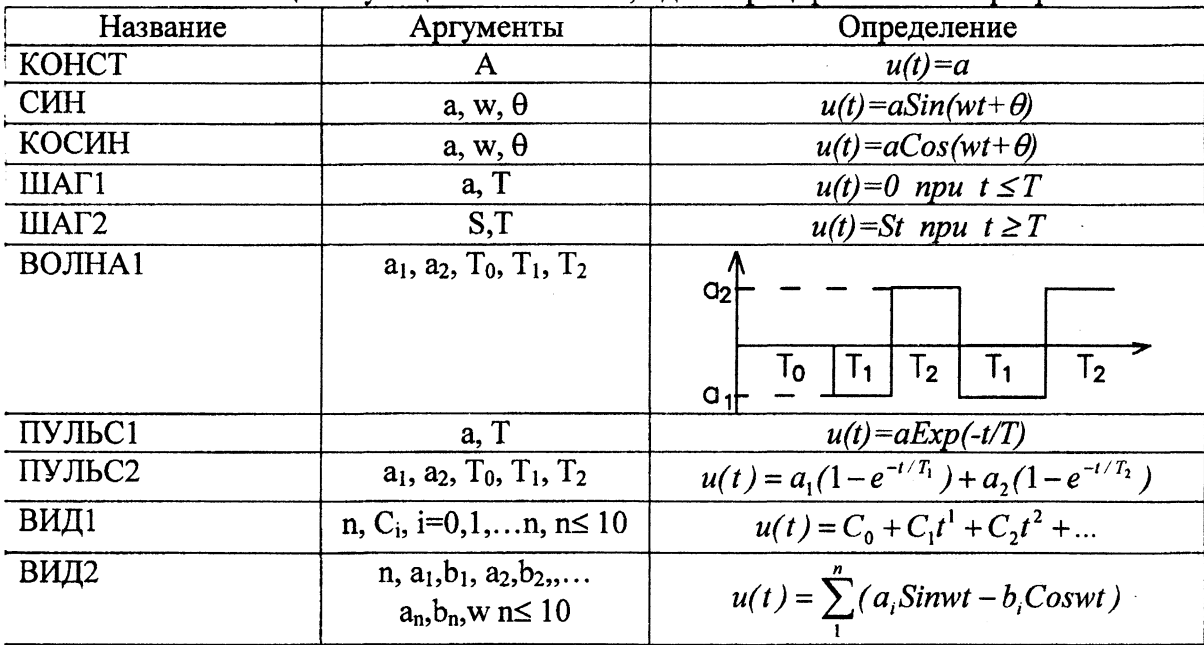

Подсистема CAIIP ADIS - 1.2 анализирует входную информацию, выявляет ошибки и выдает сообщения о них. Если ключевое слово введено неверно, то выдается сообщение «Ошибка в записи ключевых слов» и программа ждет дальнейших действий.

Ошибки при вводе линейного кода, кода параметров, кода источников и кода решения выявляются и выдаются на дисплей.

ADIS - 1.2 автоматически, без ввода дополнительной информации вычисляет все собственные значения матрицы А для уравнений состояния ( $\dot{X} = AX + BU$ ).

Литература. 1. Х.Р. Казыханов, А.Ж. Сейдахмет, Б.А. Еспаев. ADIS - программа численного моделирования динамических систем, - Докл. VIII Республ.межвуювск. конф. по матем. И механике, ч. II. Алма-Ата, 1984 г., с. 109. 2. Х.Р. Казыханов, А.Ж. Сейдахмет, Б.А. Еспаев. Метод формализации и автоматизации математического моделирования механизмов и машин. Методические рекомендации. ВНИИНМАШ, М., 1985, 80 с. 3. Э.Л.Айрапетов, М.Д. Генкин. Динамика планетарных механизмов. - М.: «Наука»1980. с.255.